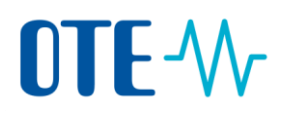

## **Postup pro změnu mobilního čísla**

**Úvod** Toto téma popisuje, jak provést změnu mobilní čísla. Změnu mobilního čísla je nezbytné provést jak v Ověřovací službě Evropské komise (tzv. EU Login), tak také v samotném systému rejstříku.

**Krok za krokem** Chcete-li podat Žádost o změnu mobilního čísla, proveďte následující kroky:

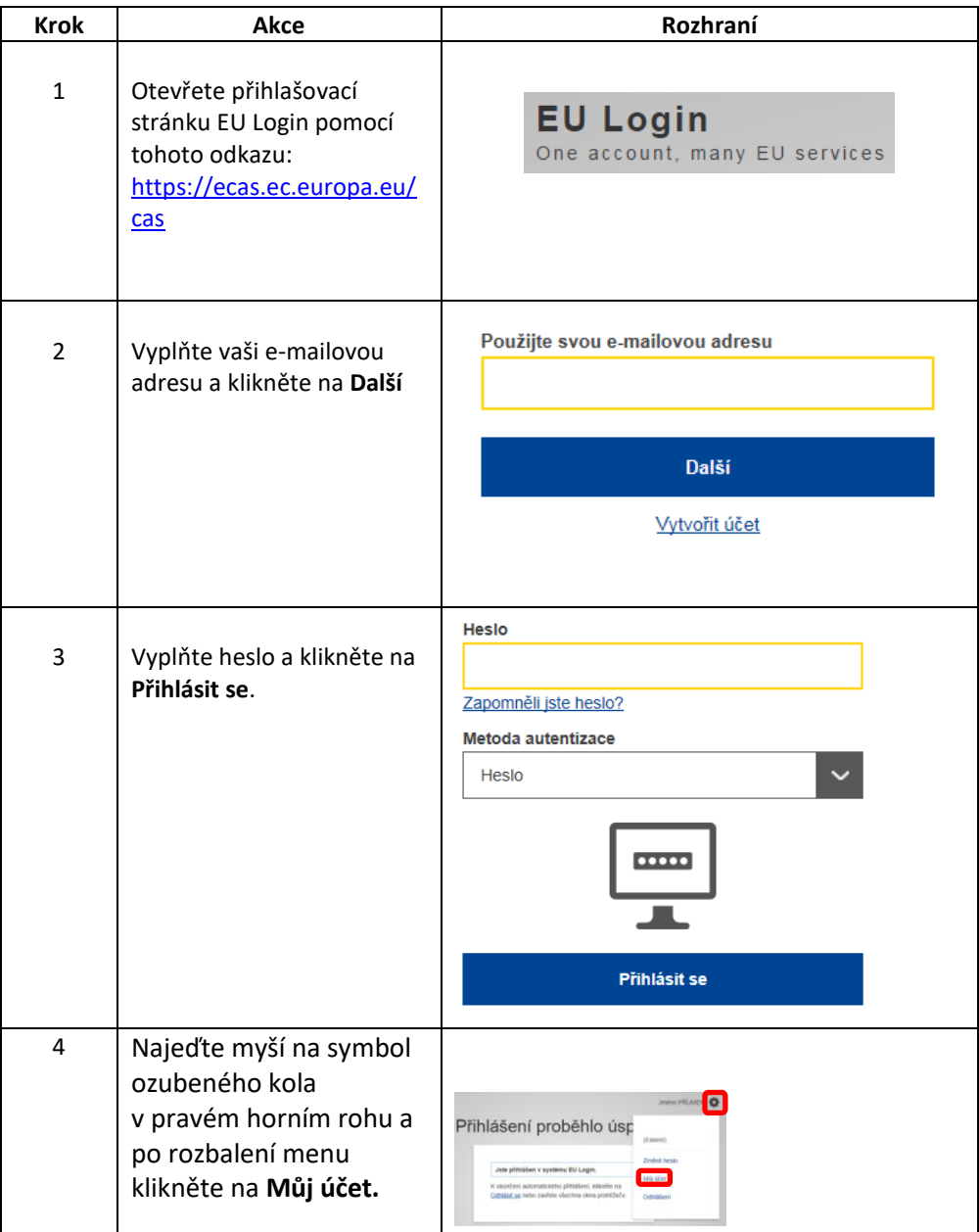

## OTE-W

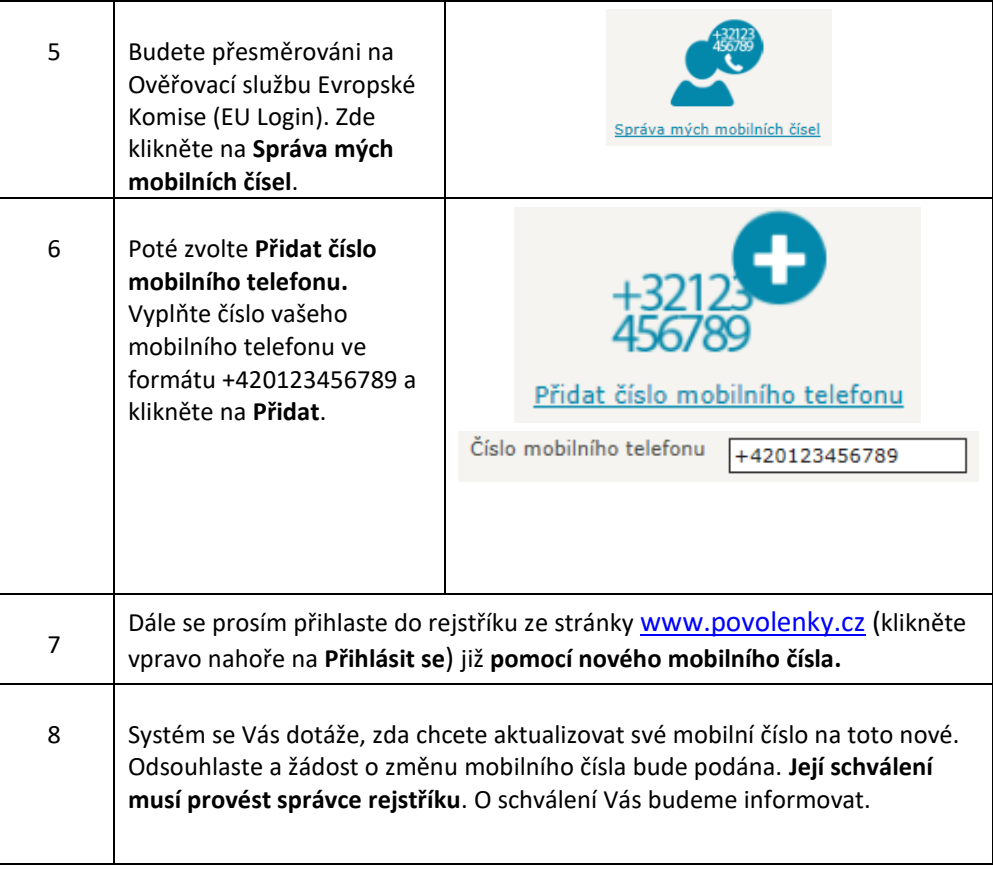